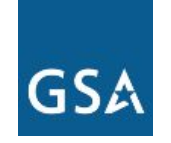

**U.S. General Services Administration**

#### **Supplier Success Strategies**

#### **for the Professional Services Category**

# **Structure**

- $\triangleright$  Introduction
	- Category Management One-Pager
- ➢ Supplier Success Strategies
	- Prep
	- Supplier Profile
	- A review of the tools and dashboards
	- A demonstration
	- Return to the Supplier Profile
- $\triangleright$  What is Next

# **Category Management One-Pager**

# **Category Management and Suppliers**

**Download the Supplier Success Strategies for the PSC One-Pager**

 $\triangleright$  Goals

- Deliver savings, value and efficiency
- Eliminate contract redundancies
- Meet government small business goals
- $\triangleright$  Tiers of spend, including best-in-class
	- Prices paid information's role
- $\triangleright$  Success metrics

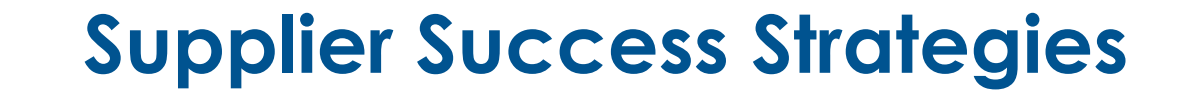

## **The means to supplier success**

The **same tools and dashboards** used by the federal acquisition workforce to perform market research for professional services and assess category management performance can help suppliers build a stronger business pipeline by understanding agency category management goals, performance and how those agencies perceive the industrial base.

# **Before using the tools**

- 1. Check GSA Advantage/eLibrary
- 2. Find your contracting officer
- 3. Determine if the GSA Advantage file is up to date
- 4. Is company contact information up to date

*DID YOU KNOW: An Advantage file can leave the system if it isn't updated every two years.*

# **The Supplier Success Strategy [Checklist](https://hallways.cap.gsa.gov/app/#/gateway/professional-services/8833/docs/23881/Supplier%20Success%20Strategies%20Checklist%20091119-1568287386.pdf)**

### The tools and dashboards can be placed into 3 groups

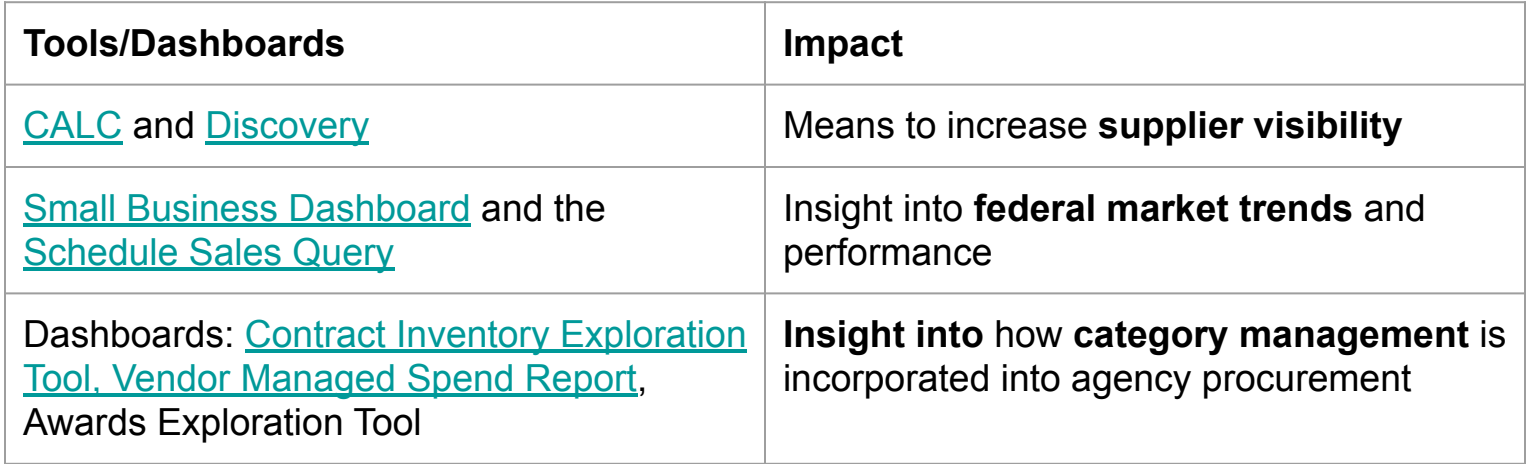

# **Tool/Dashboard Discussion Format**

- 1. What it does
- 2. How does the federal acquisition workforce use it
- 3. How can industry partners use it
- 4. Where does the data live
- 5. What to do if you're not there

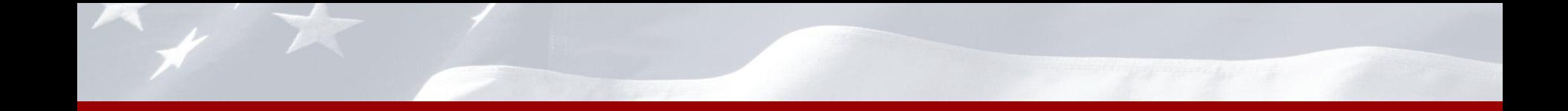

# **Supplier Visibility Tools**

# **CALC**: The Contract-Awarded Labor Category Tool

# CALC.gsa.gov

The [Contract-Awarded Labor Category \(CALC\)](http://calc.gsa.gov/) tool, built by the Professional Services Category and 18F, allows contracting officers and specialists to conduct research and price analysis for professional labor categories across a database of contract awarded prices for 74,000+ labor categories from 13 contract vehicles.

The rates are represented are ceiling prices, fully burdened and worldwide rates.

#### **Search CALC**

#### **How the Federal Acquisition Workforce (FAW) and Industry use the CALC tool**

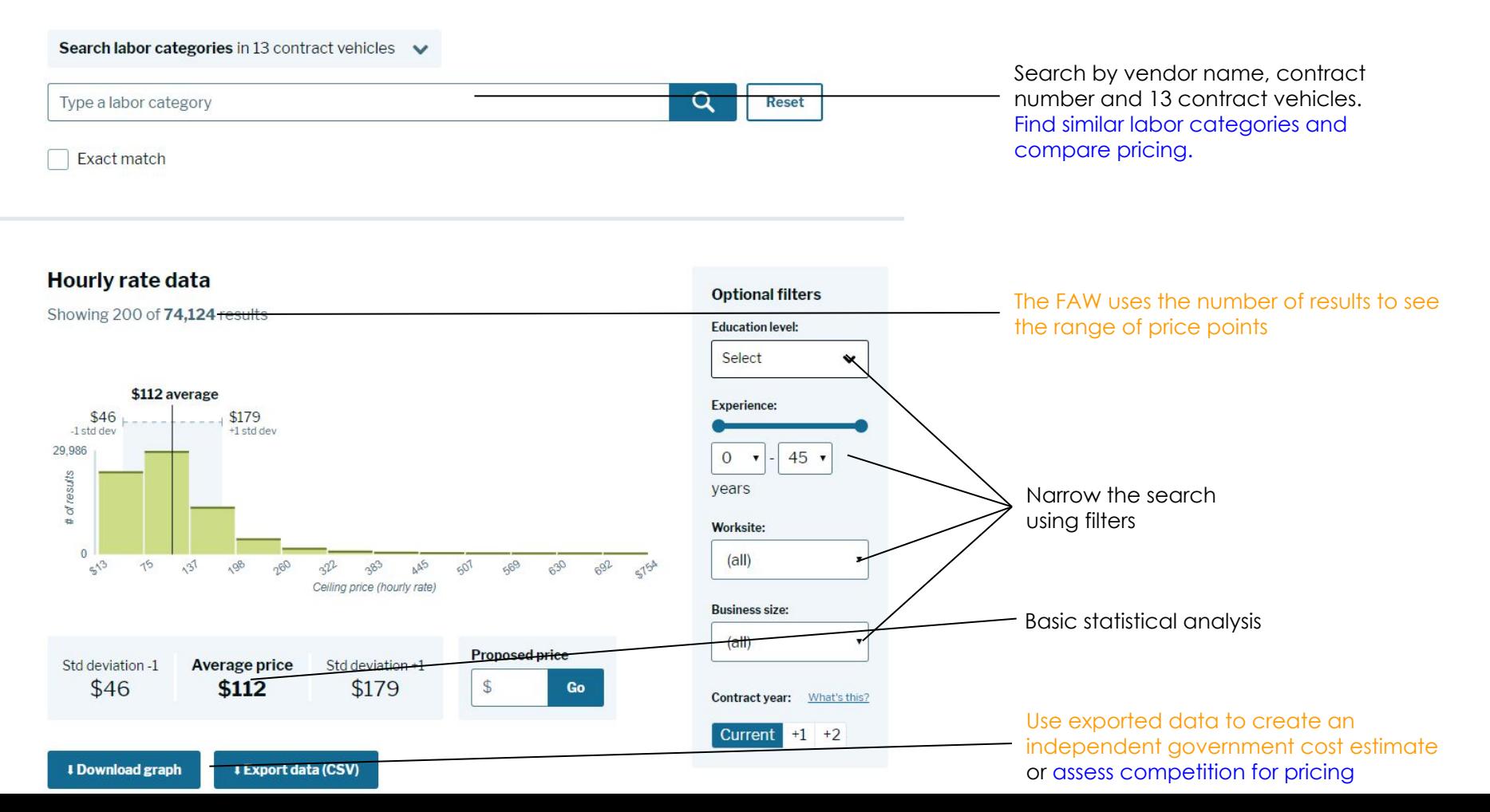

### **Discovery**: Market Research Tool

# Discovery.gsa.gov

Discovery is the qualitative counterpart to the numbers driven CALC tool. It uses reports from the Federal Procurement Data System (FPDS), System for Award Management (SAM) and company/contract specific information to help market researchers see contract vehicle options and issue more well targeted requests for information.

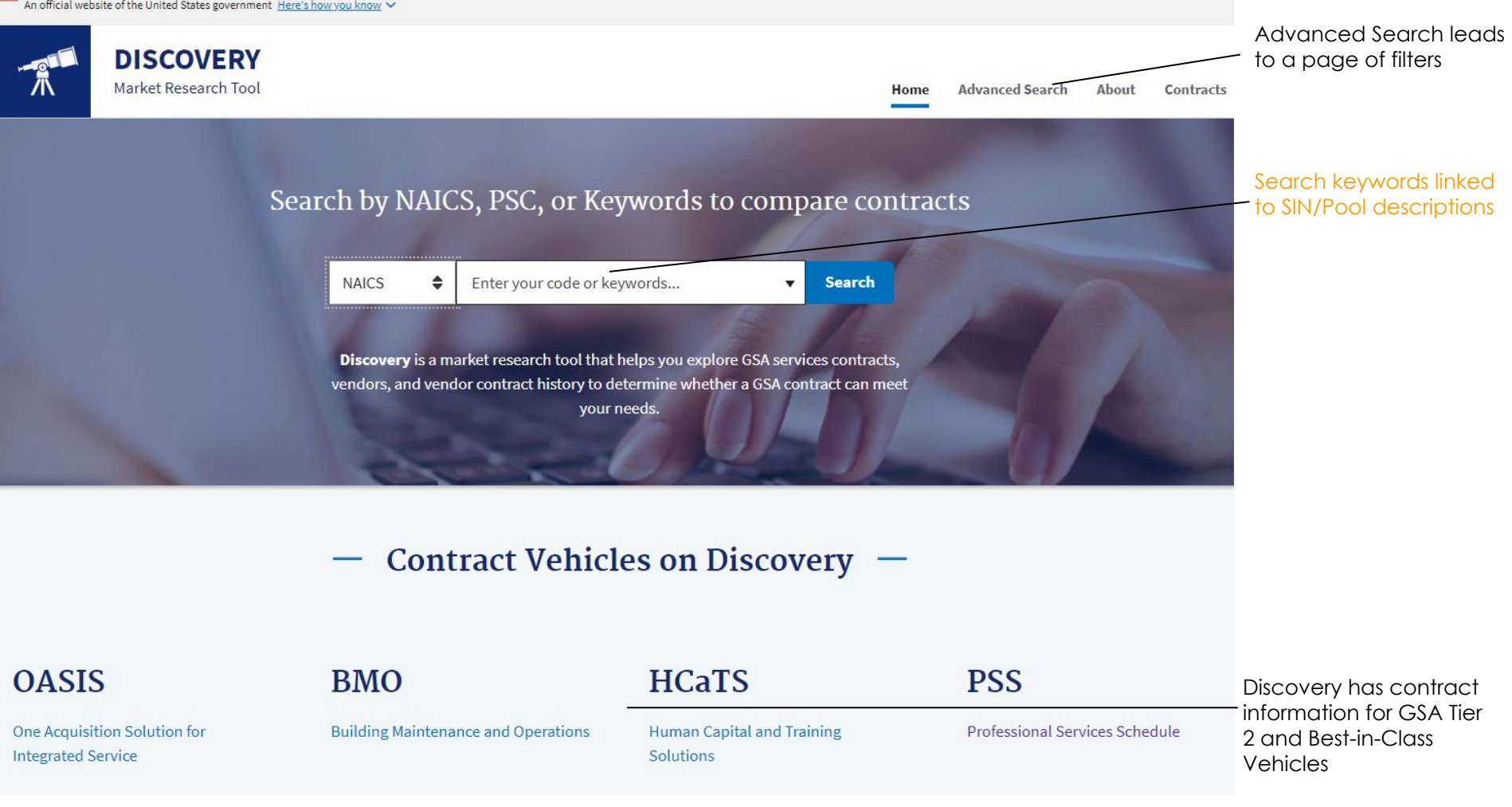

#### Filters

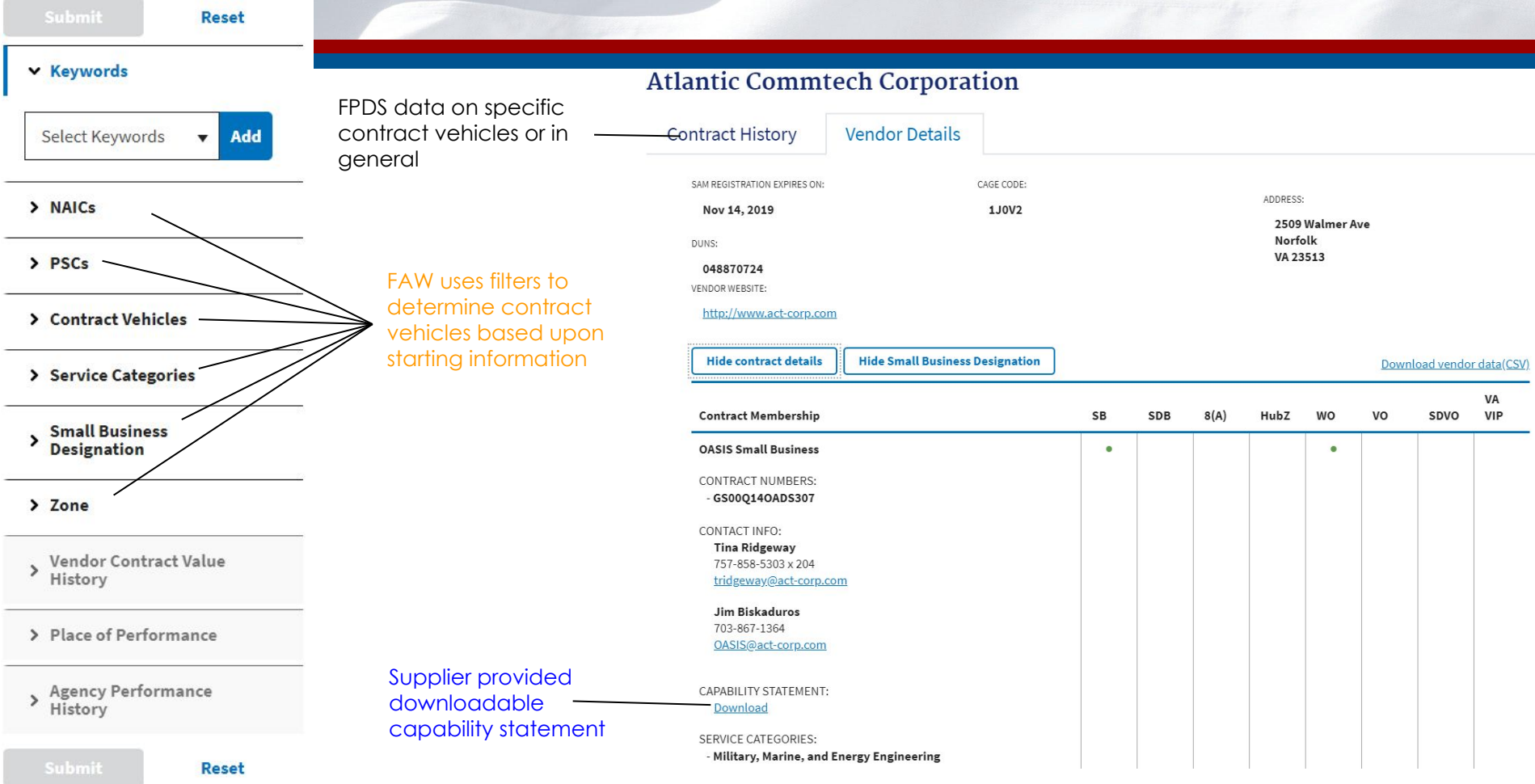

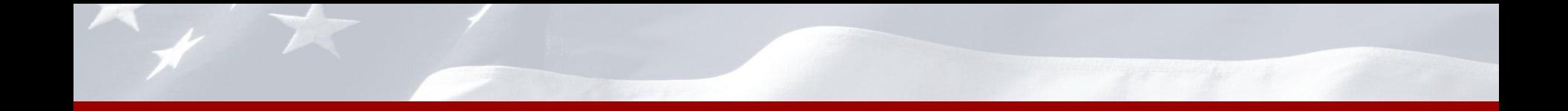

### **Federal Trend Dashboards**

# **Schedule Sales Query Tool**

D2D.gsa.gov FAS Schedule Sales Query Plus SSQ *Search "SSQ"*

This tool offers searchable and filterable information all the way from FY 1991 to present, including sales dollars for TDR contracts. In this version, the user has the ability to build his/her own report to view MAS sales by fiscal year and quarter based on various level of details: Product or Service, Governmentwide Category, Governmentwide Subcategory, Schedule Number, SIN, NAICs, Business Size, Contract Number etc.

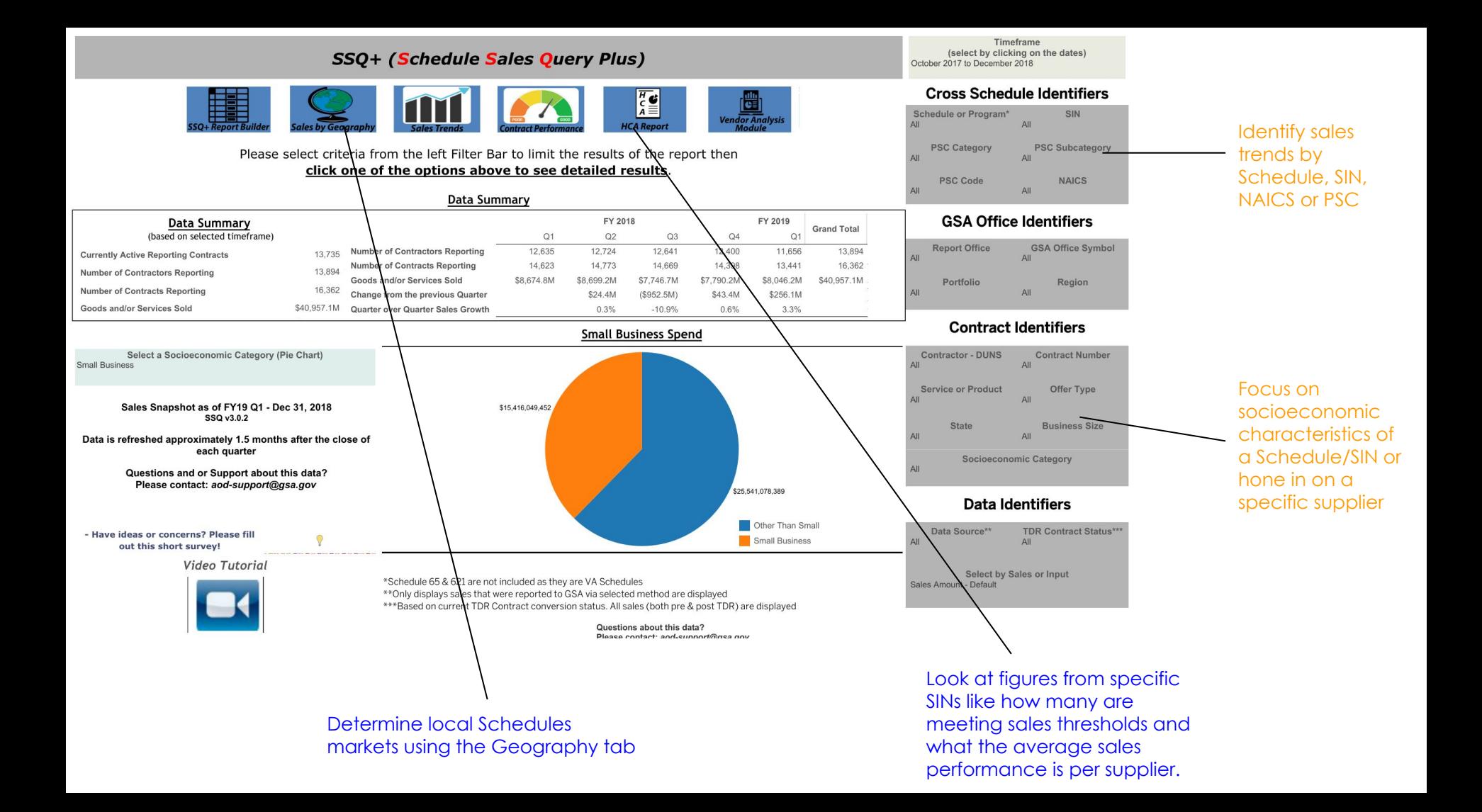

## **Small Business Dashboard**

D2D.gsa.gov Government-Wide Category Management Oversight & Performance Management Tools

This public dashboard allows users to determine whether an agency is meeting specific socioeconomic goals and whether those match the designation held by a supplier.

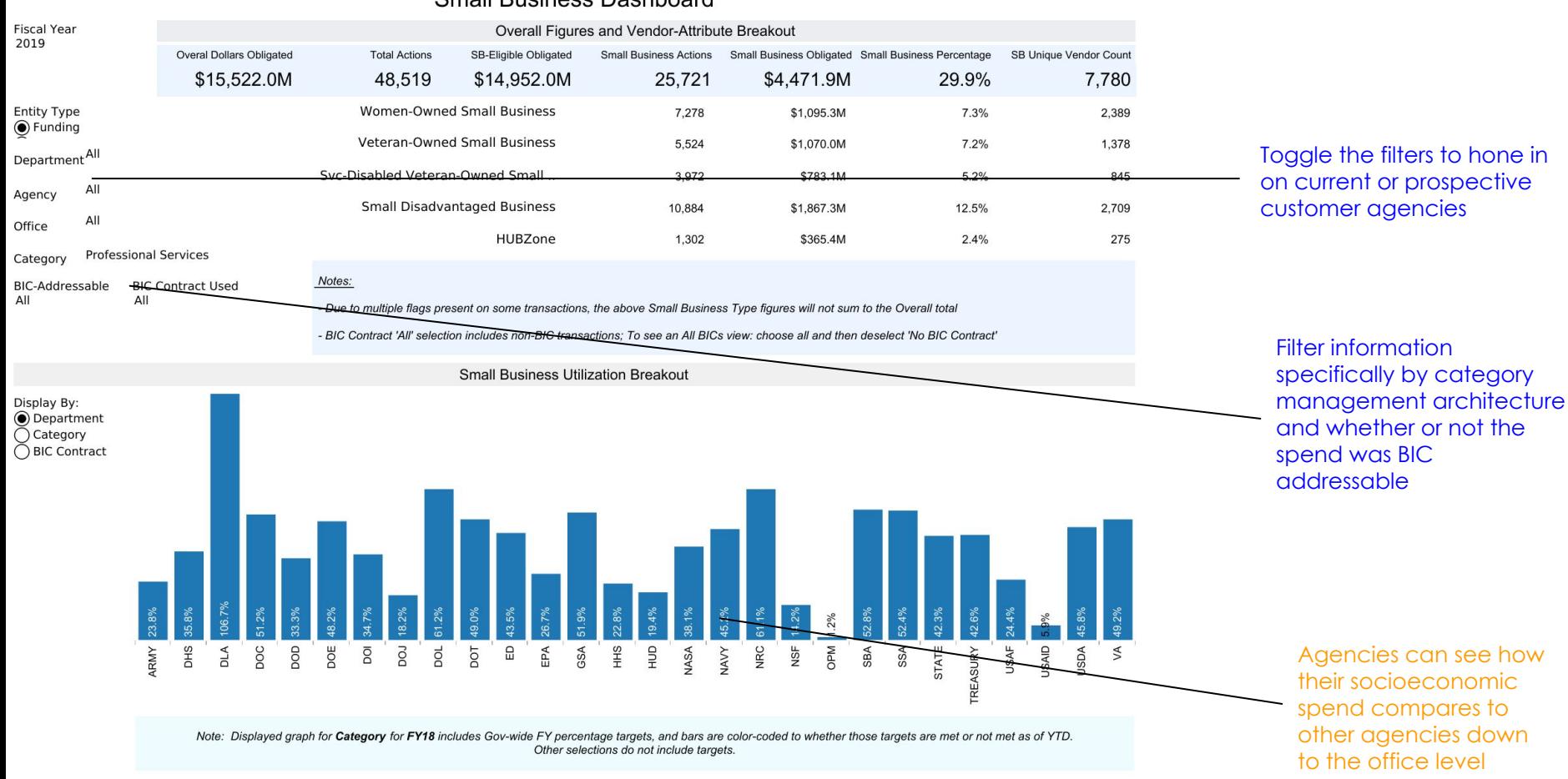

#### **Small Business Dashboard**

# **Category management overlay to the Federal Procurement Data System (FPDS)**

# **Contract Inventory Exploration Tool**

D2D.gsa.gov Government-Wide Category Management Contract Management Tools

The Contract Inventory Exploration Tool answers the question, "What are the most popular NAICS, procurement size and count on a contract vehicle. What is the typical procurement size for Agency X in professional services? What contracts do they use?"

#### Contract Inventory Exploration Tool - All filter and chart selections will narrow down the data at the bottom of the page

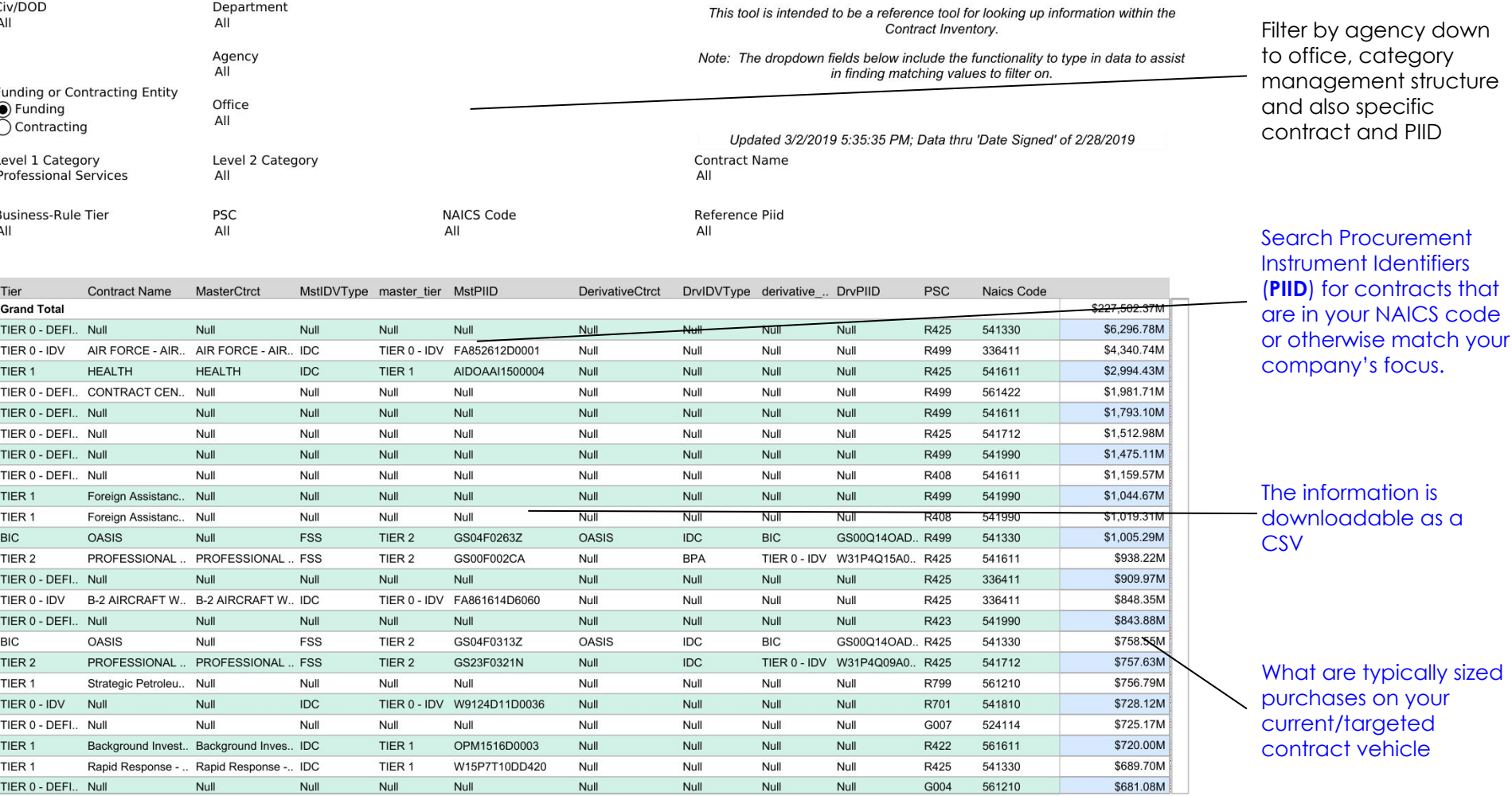

# **Vendor Managed Spend Report**

D2D.gsa.gov Government-Wide Category Management Category Initiative Tools

Suppliers can filter and identify opportunity by category and subcategory of spend as well as agency to identify areas with dollars that can be moved to managed spend

#### **Vendors by Managed Spend**

Updated 3/3/2019 9:54:09 AM: Data Thru 2/28/2019

Note: Click on a vendor name in the top view to filter "Vendor DUNS Breakdown and Contract Makeup" Catg. Group GWCM Fiscal Year FY 2019 Ly1 Catg, All Ly2 Subca., All Vendor Name **Funding Agency** Funding Office Small Business/Other **Funding Department** ΔIΙ All  $\Delta$ II ΔΙΓ Managed Unmanaged All Dollars Vendor Name BIC-Addressa.. **BIC Actual** Tier2-Addres.. **Tier2 Actual** Managed % Spend Spend Obligated SANDIA CORPORATION \$2,596.4M \$2,596.4M \$2,596.4M 100.00% \$2,269.4M \$2,269.4M 100.00% CONSOLIDATED NUCLEAR SECURITY LLC \$2,269.4M HUMANA MILITARY HEALTHCARE SERVICES. INC. \$1,589.0M \$1,589.0M 100.00% LOS ALAMOS NATIONAL SECURITY, LLC \$1.219.5M \$1,219.5M 100.00% UT-BATTELLE, LLC \$1.185.7M \$1,185.7M 100.00% \$1.117.8M \$1,117.8M 100.00% SAVANNAH RIVER NUCLEAR SOLUTIONS LLC HEALTH NET FEDERAL SERVICES. LLC \$907.0M \$907.0M \$47.7M \$47.7M 100.00% BATTELLE ENERGY ALLIANCE. LLC \$906.1M \$906.1M 100.00% HONEYWELL INTERNATIONAL INC. \$812.9M \$17.0M \$829.8M \$8.6M \$823.0M \$0.6M 97.96% **MCKESSON CORPORATION** \$725.5M \$22.4M \$747.8M \$323.7M \$747.8M \$725.5M 97.01% 100.00% \$714.4M \$714.4M \$714.4M \$714.4M TRIWEST HEALTHCARE ALLIANCE CORP. \$0.4M \$634.2M \$0.4M 99.94% REGENTS OF THE UNIVERSITY OF CALIFORNIA. THE \$633.8M UCHICAGO ARGONNE, LLC \$577.6M \$577.6M 100.00% SCIENCE APPLICATIONS INTERNATIONAL CORPORATIO. \$565.1M \$211.4M \$776.4M \$625.0M \$404.9M \$709.0M \$64.2M 72.78% BATTELLE MEMORIAL INSTITUTE \$542.6M \$7.1M \$549.6M \$13.0M \$7.8M \$17.7M \$0.3M 98.72% \$485.6M \$113.2M \$598.8M \$490.8M \$282.0M \$589.1M \$163.2M 81.10% **BOOZ ALLEN HAMILTON INC.** \$447.2M \$447.2M 100.00% FERMI RESEARCH ALLIANCE, LLC \$442.3M \$442.3M 100.00% MISSION SUPPORT AND TEST SERVICES LLC \$442.3M BROOKHAVEN SCIENCE ASSOCIATES, LLC \$438.5M \$0.0M \$438.5M 100.00%

Filter by category management terminology, agency down to office, socioeconomic designation and specific supplier name.

Look at your company or incumbents on targeted contracts and determine whether the spend is managed, unmanaged, BIC or Tier 2 (Schedules) addressable

Results can be downloaded as a CSV

# **Awards Exploration Tool (not public)**

D2D.gsa.gov Government-Wide Category Management Oversight & Performance Management Tools

The dashboard allows users to identify expiring contracts one year in the future and filter by agency, category, contract type, NAICS, PSC and socioeconomic designation.

A second tab allows users to look at filtered results.

#### Awards Exploration Tool - All filter and chart selections this page will narrow down the datasheet on the next page

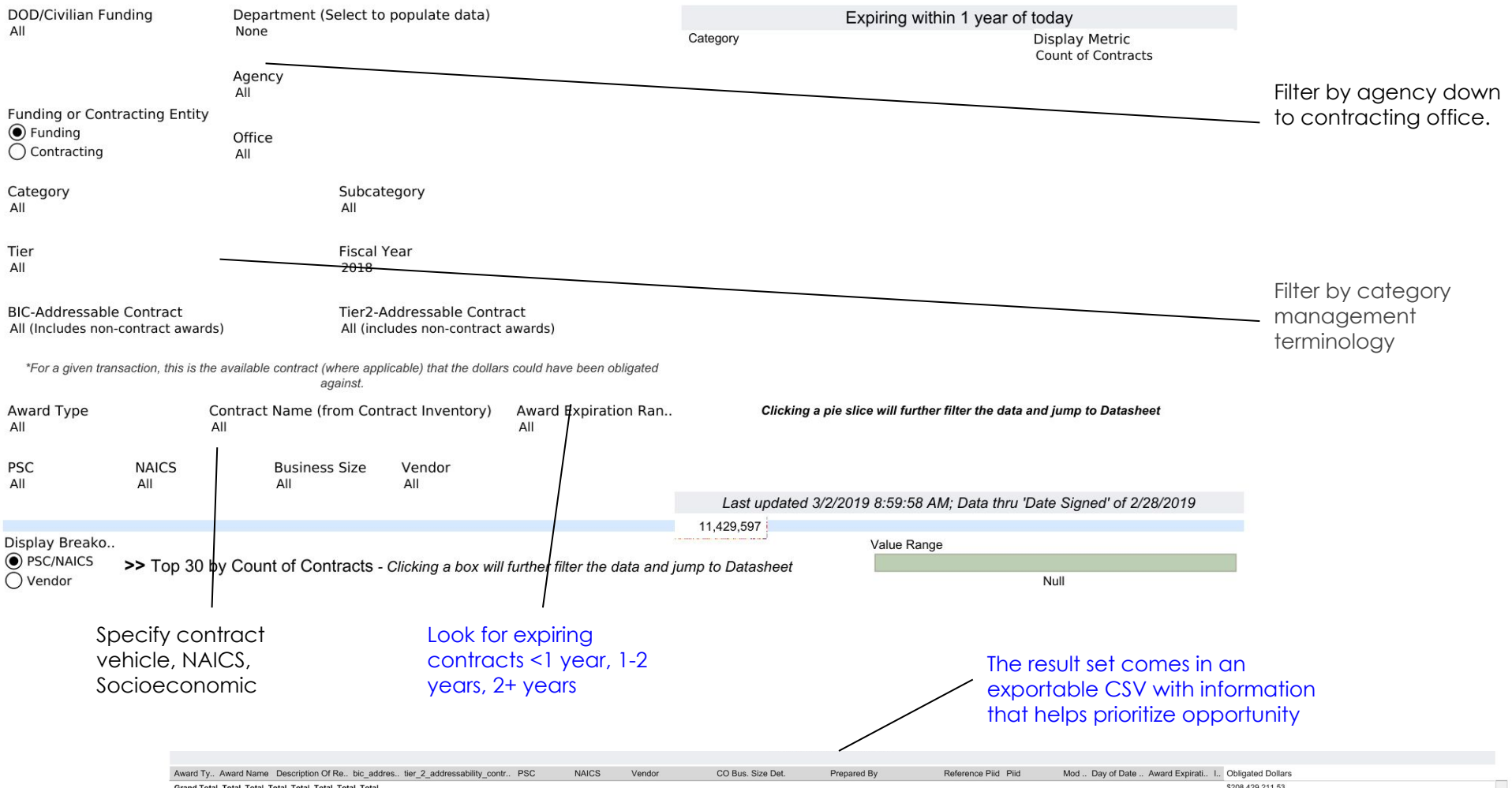

## **Data Sources and Remedies**

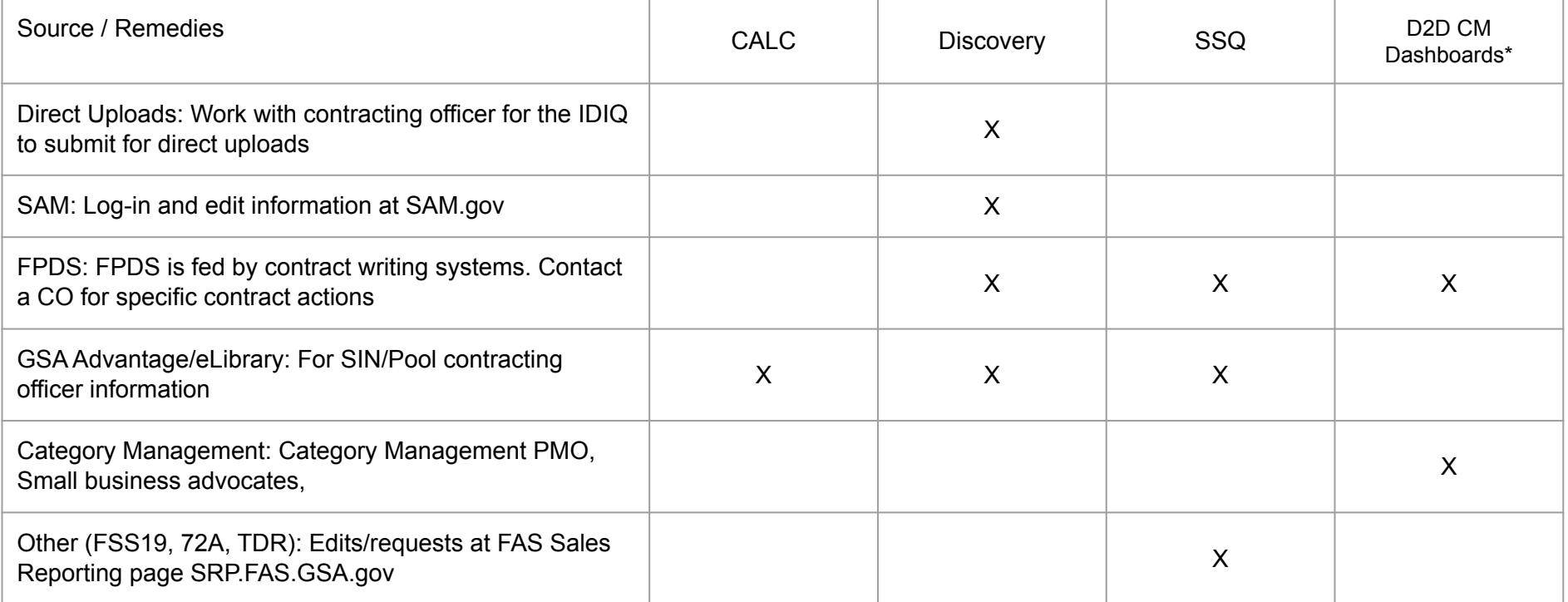

### **Revisit the supplier success strategy checklist**

- $\triangleright$  There will not be one definitive profile
- $\triangleright$  A profile should change based upon who you're talking to
- ➢ Compare where you are this fiscal year to where you were in the past
- $\triangleright$  Look at competitors

The Professional Services Category wants to know how this works for your company, how it was employed and receive relevant feedback.

# **What's Next**

- ➢ Vignettes from October webinars
- ➢ Continued roll-out
- $\triangleright$  Collecting use cases

Each deep dive is expected to be a separate webinar ranging from 30 to 90 minutes.

# **Prepared by**

Zachary Lerner Supplier Relationship Management Specialist for the Professional Services Category [zachary.lerner@gsa.gov](mailto:zachary.lerner@gsa.gov) (253) 931-7572

## **Additional Resources**

- How to get on the Professional Services Schedule or OASIS
	- o Vendor Support Center (VSC) [vsc.gsa.gov](https://vsc.gsa.gov)
	- GSA Office of Small Business Utilization gsa.gov/aboutosbu
- Questions about Professional Services Schedule or OASIS
	- Professional Services Industry Liaison [professionalservices@gsa.gov](mailto:professionalservices@gsa.gov)
- PTACs as a resource for SBs (before and new to)